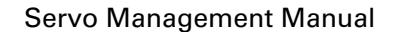

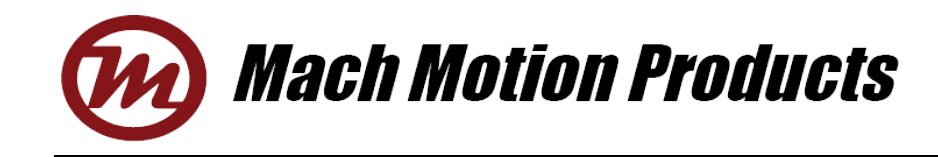

## Servo Management for MCDS4830 v1.0

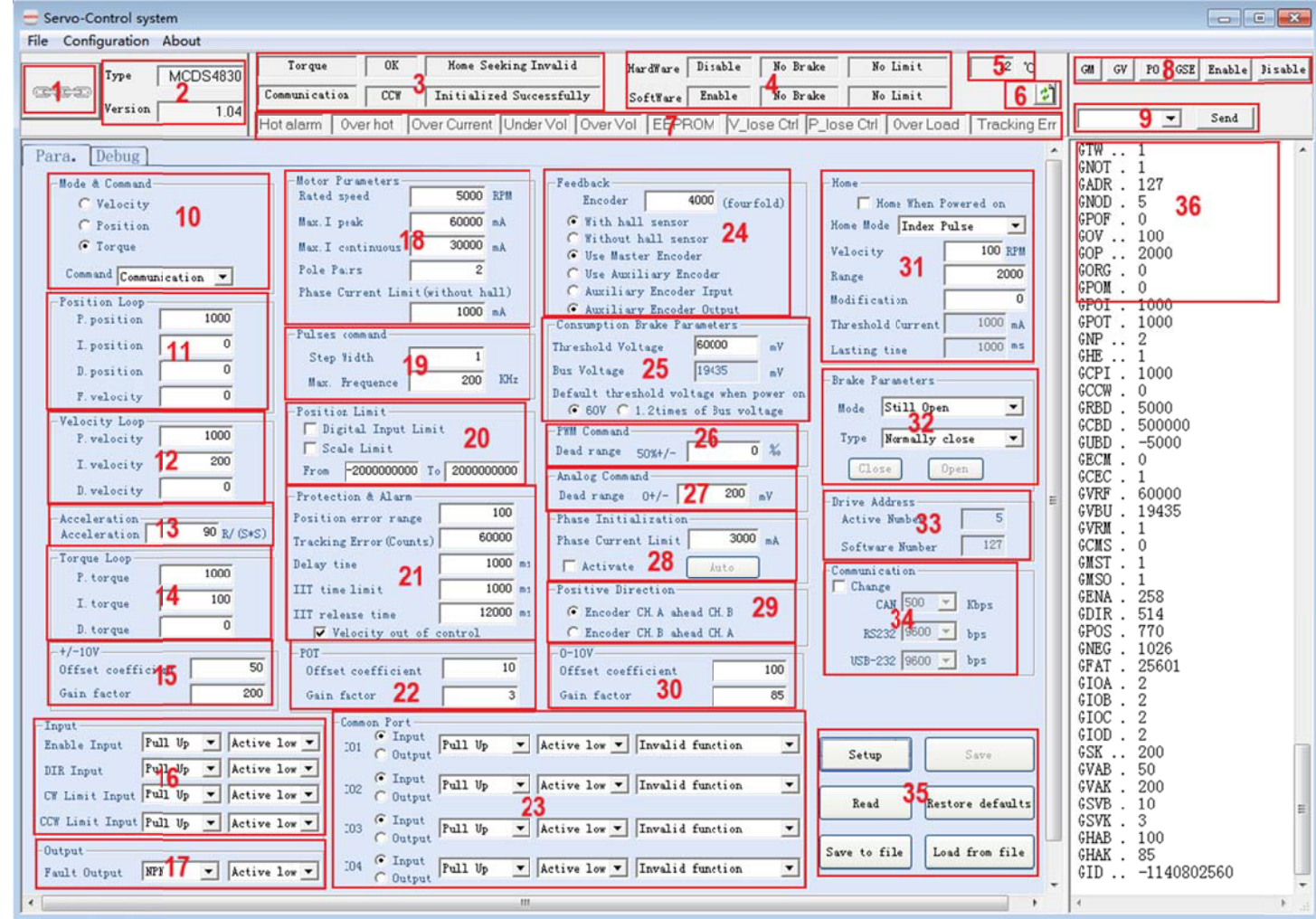

## **1. Functions Map**

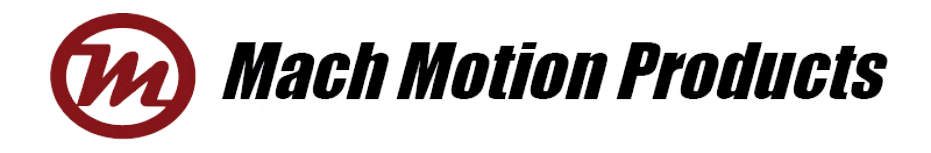

## **2. Functions In troduction**

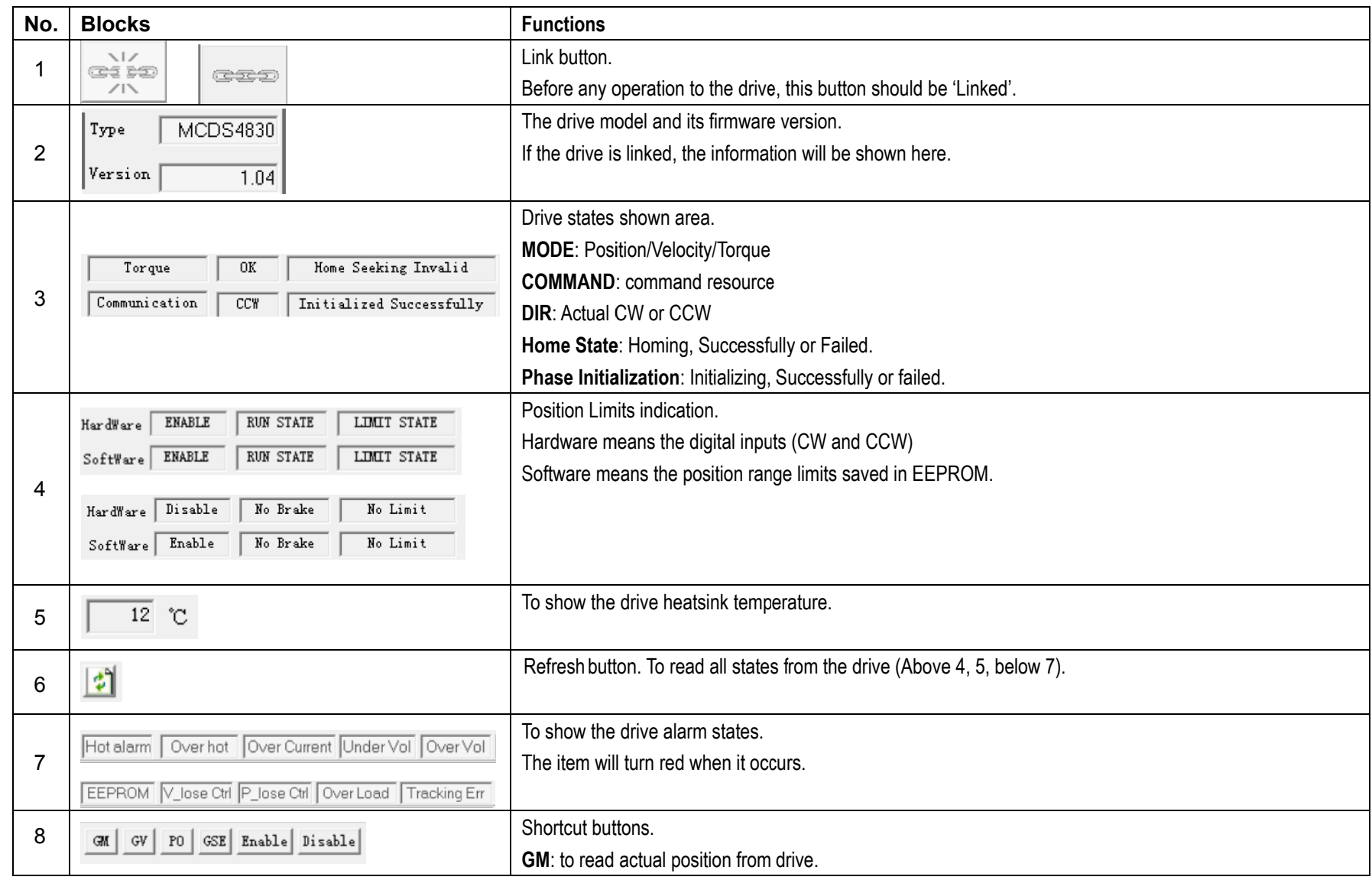

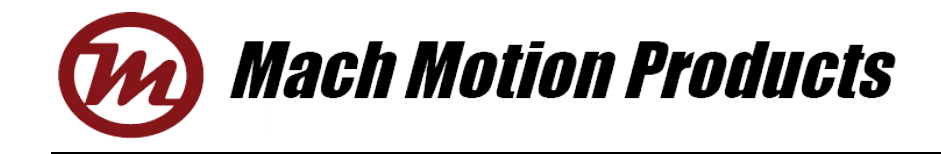

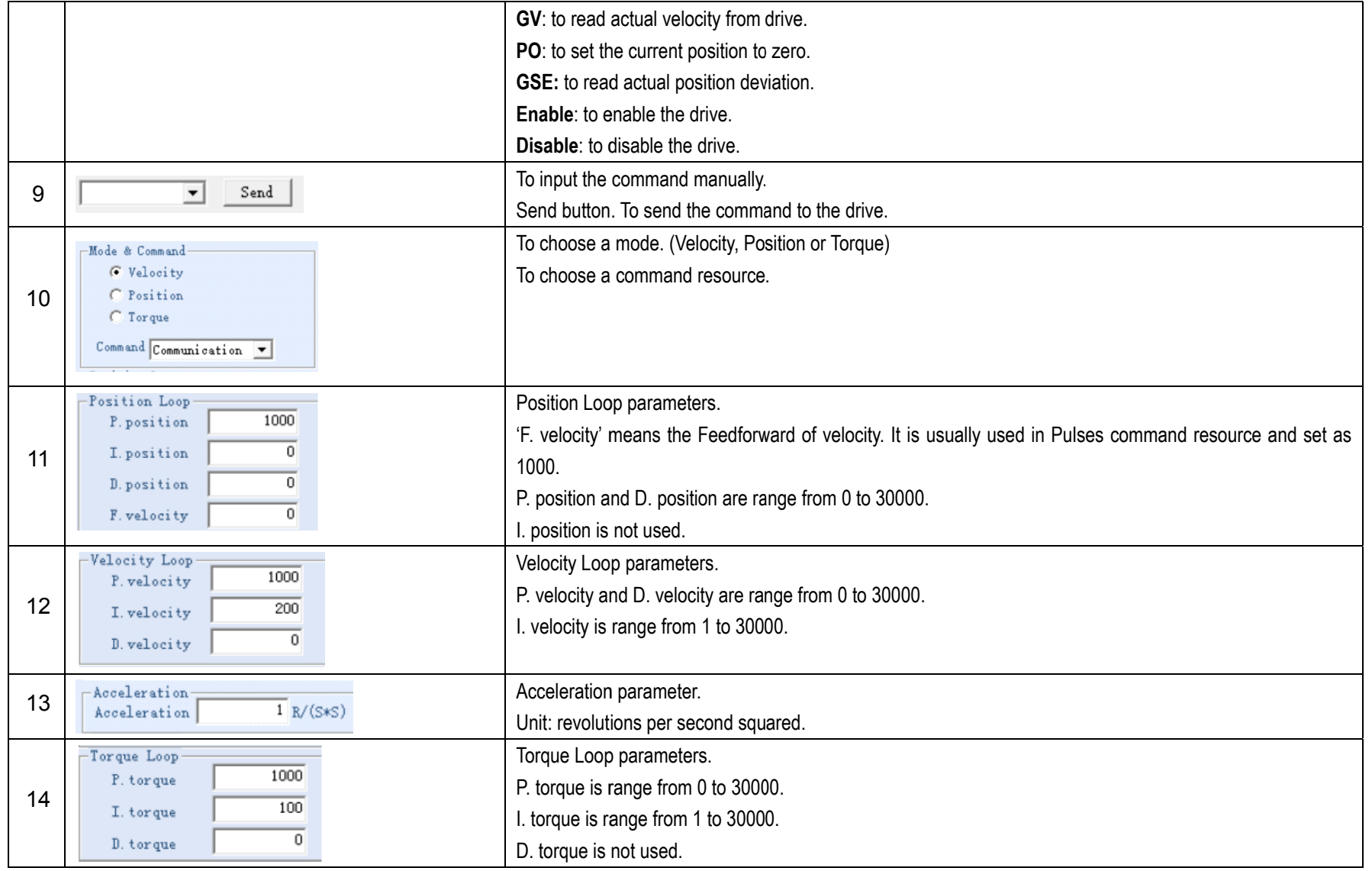

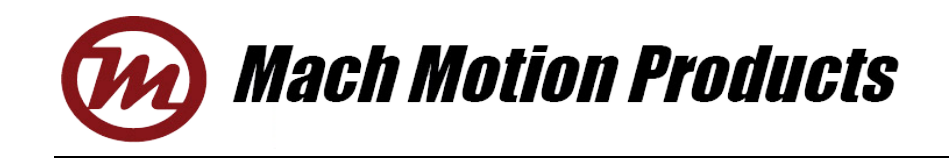

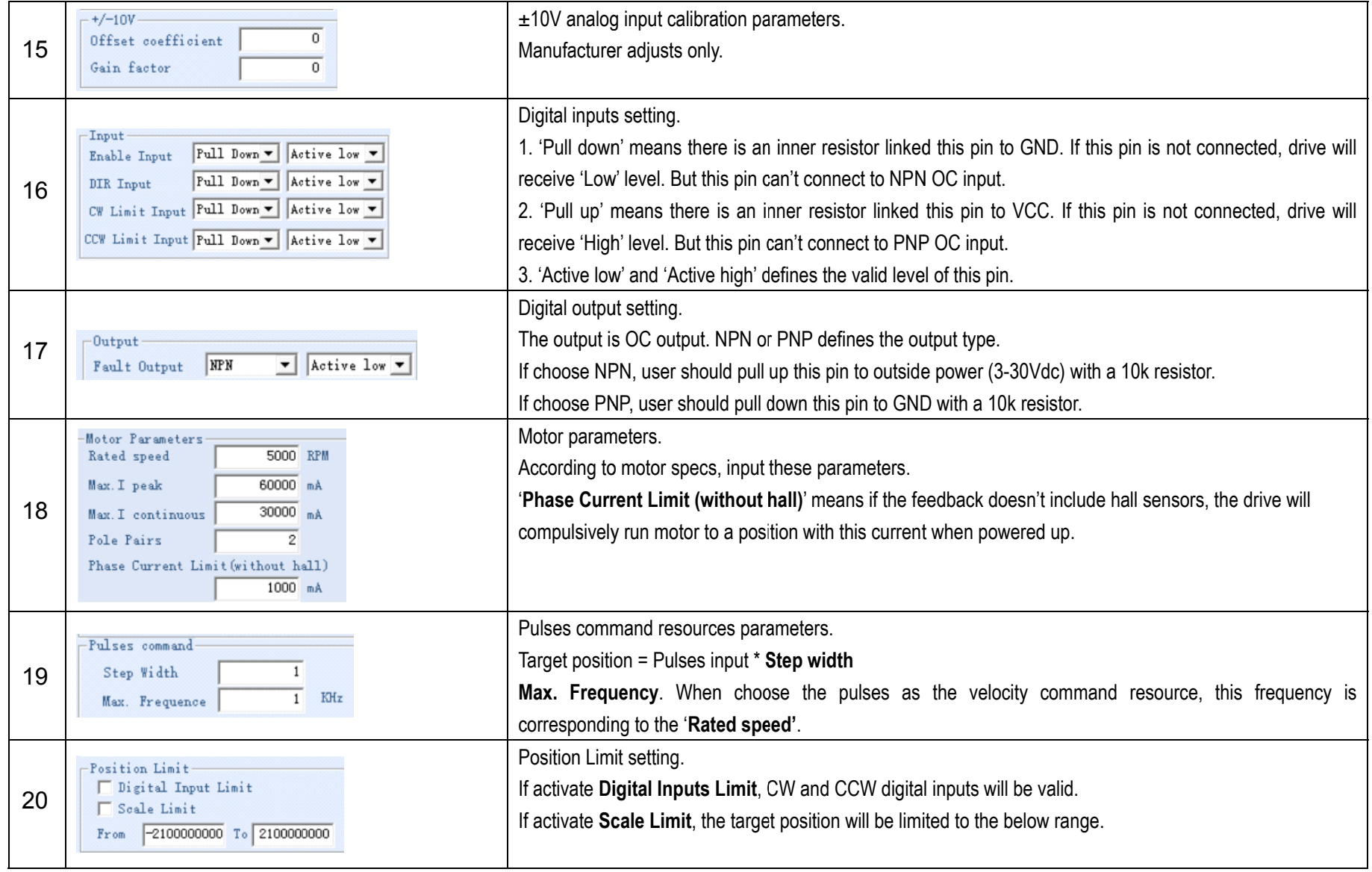

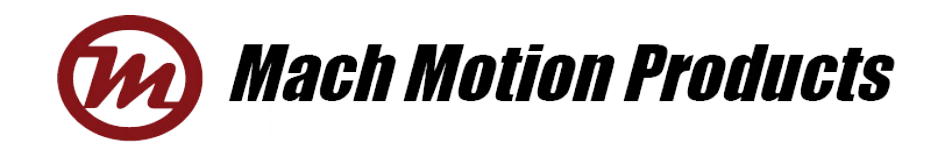

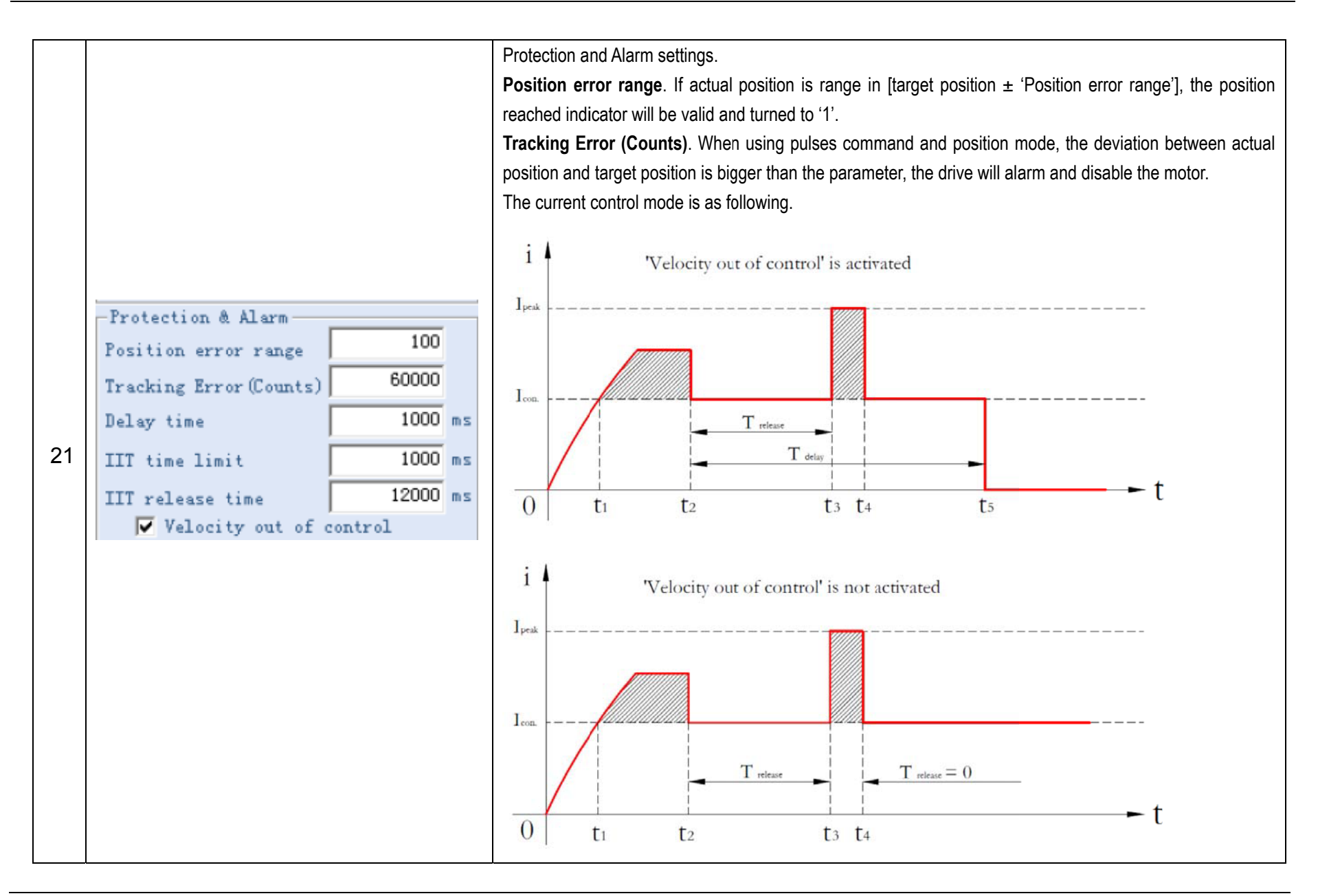

Mach Motion Products, Inc., 7509 South 5th Street, Suite 110, Ridgefield, WA 98642 | Email: cs@machmo.com | Phone: 360.601.0666

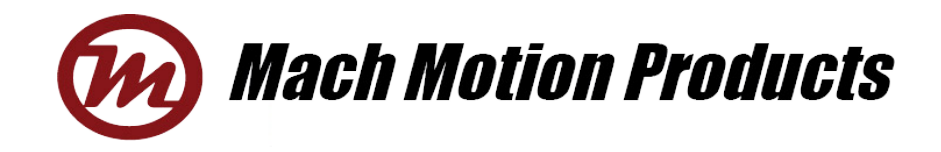

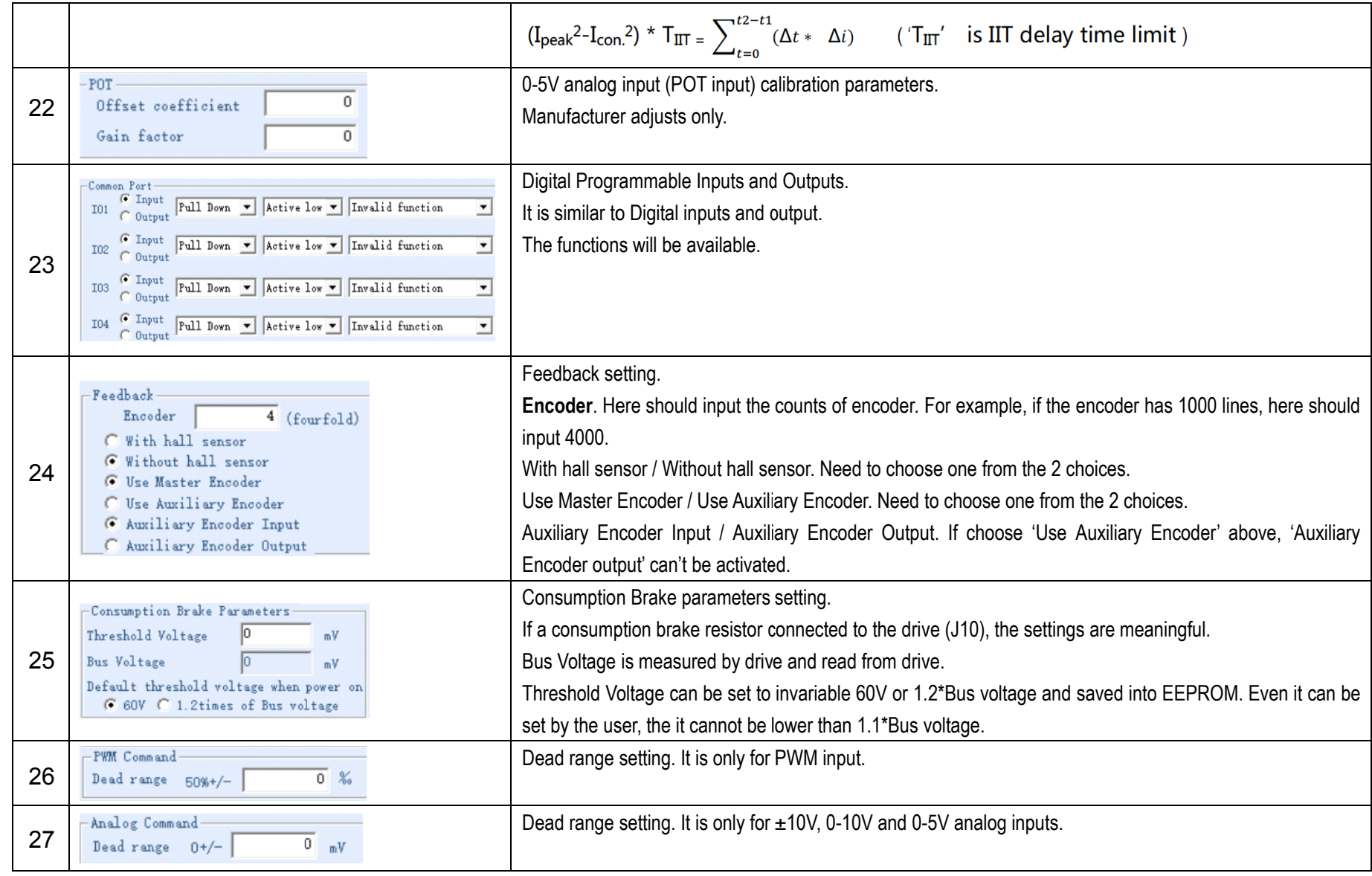

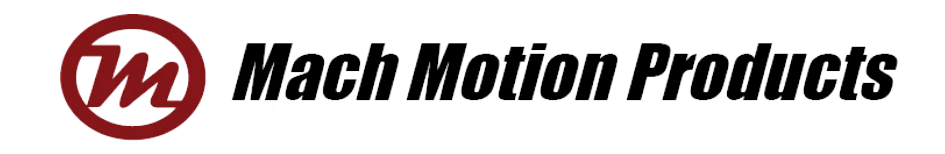

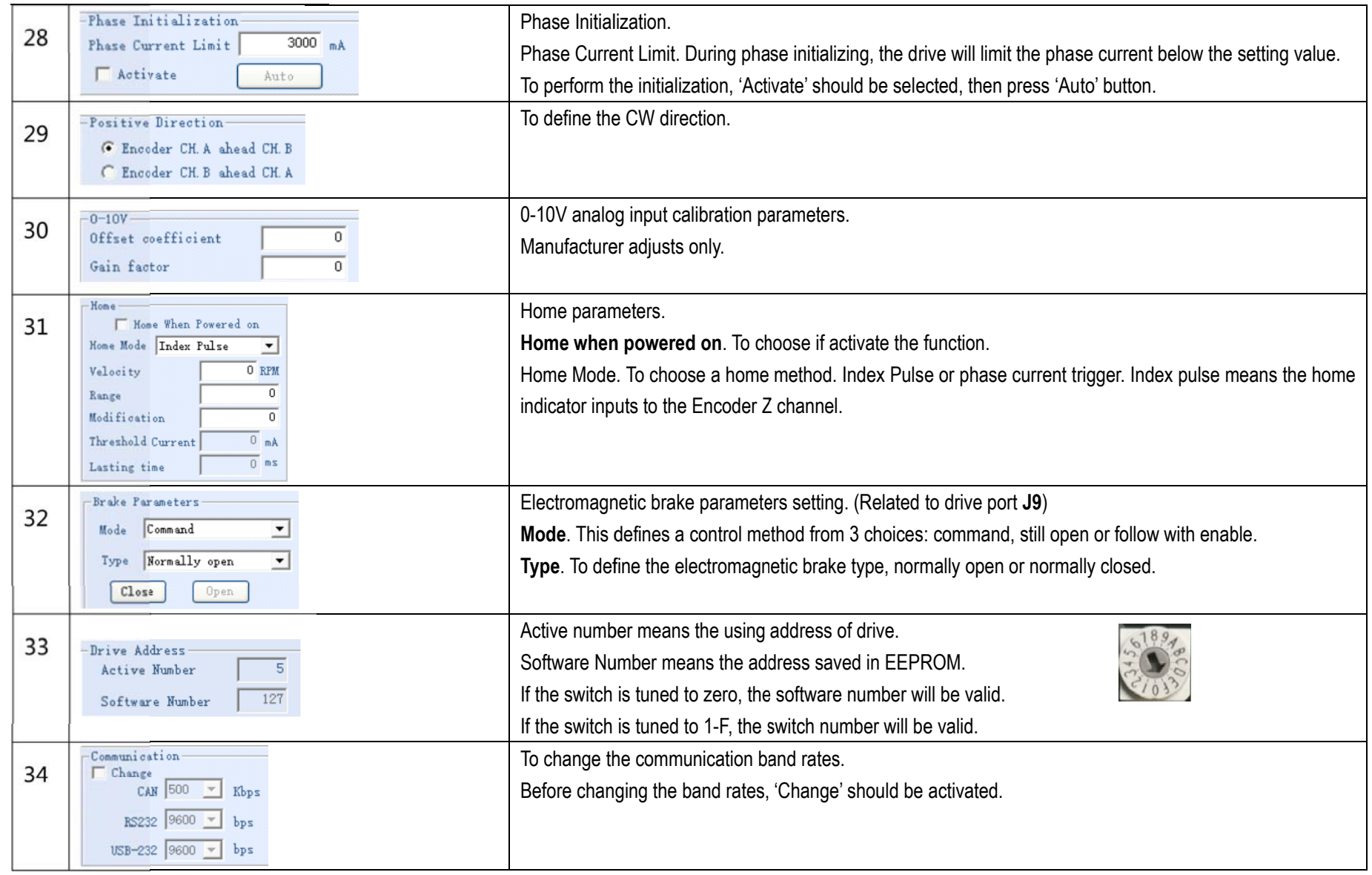

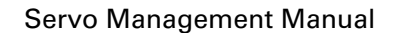

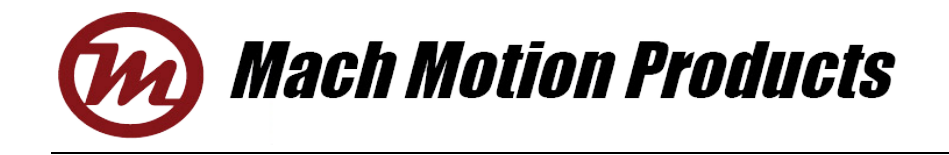

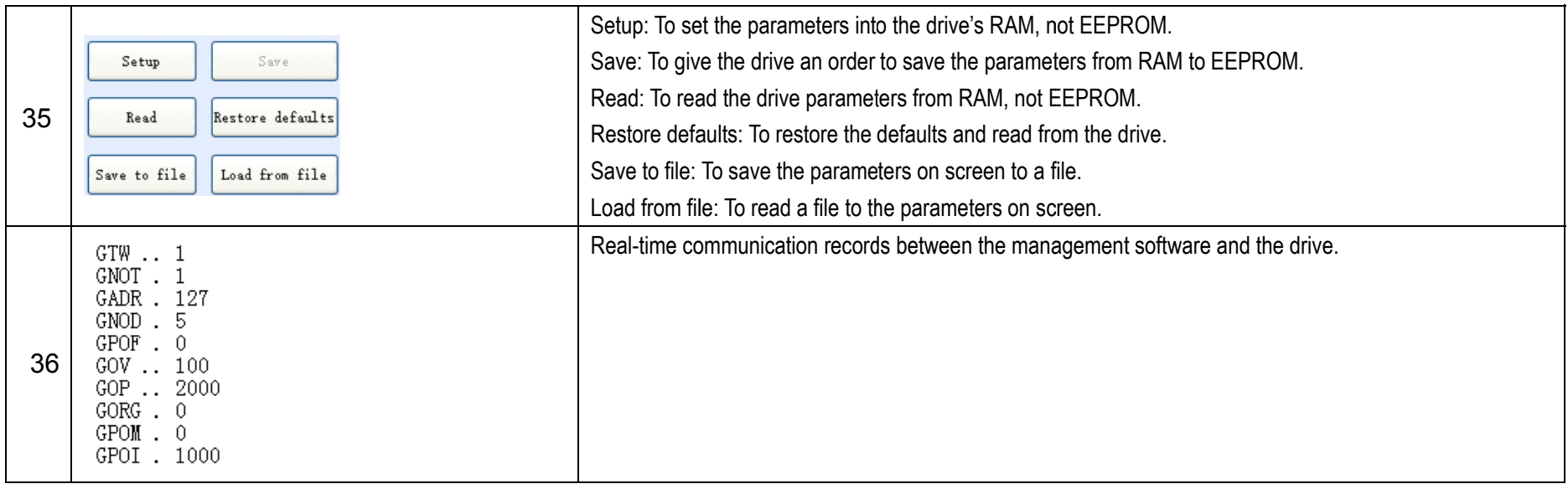